## **Awards Mask**

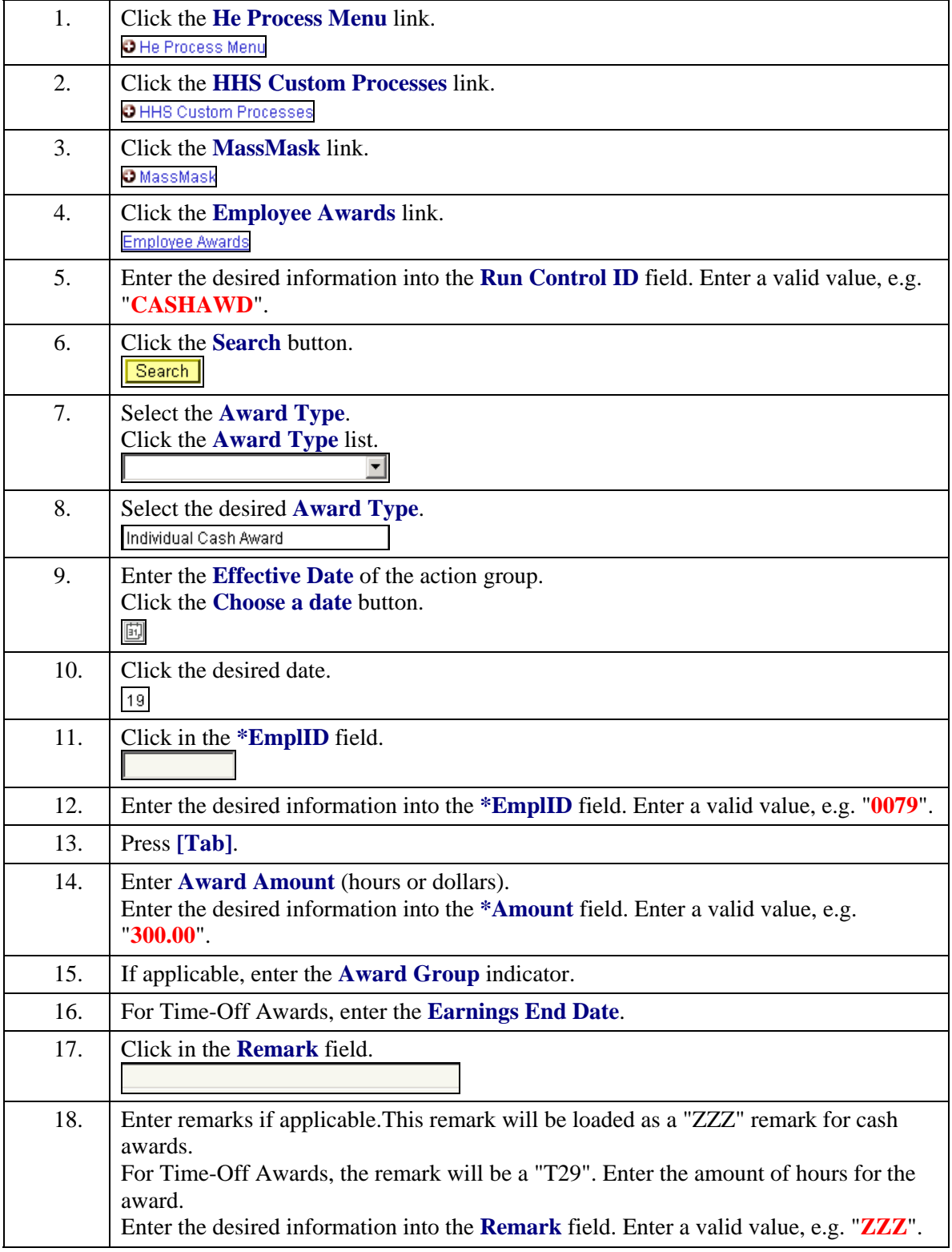

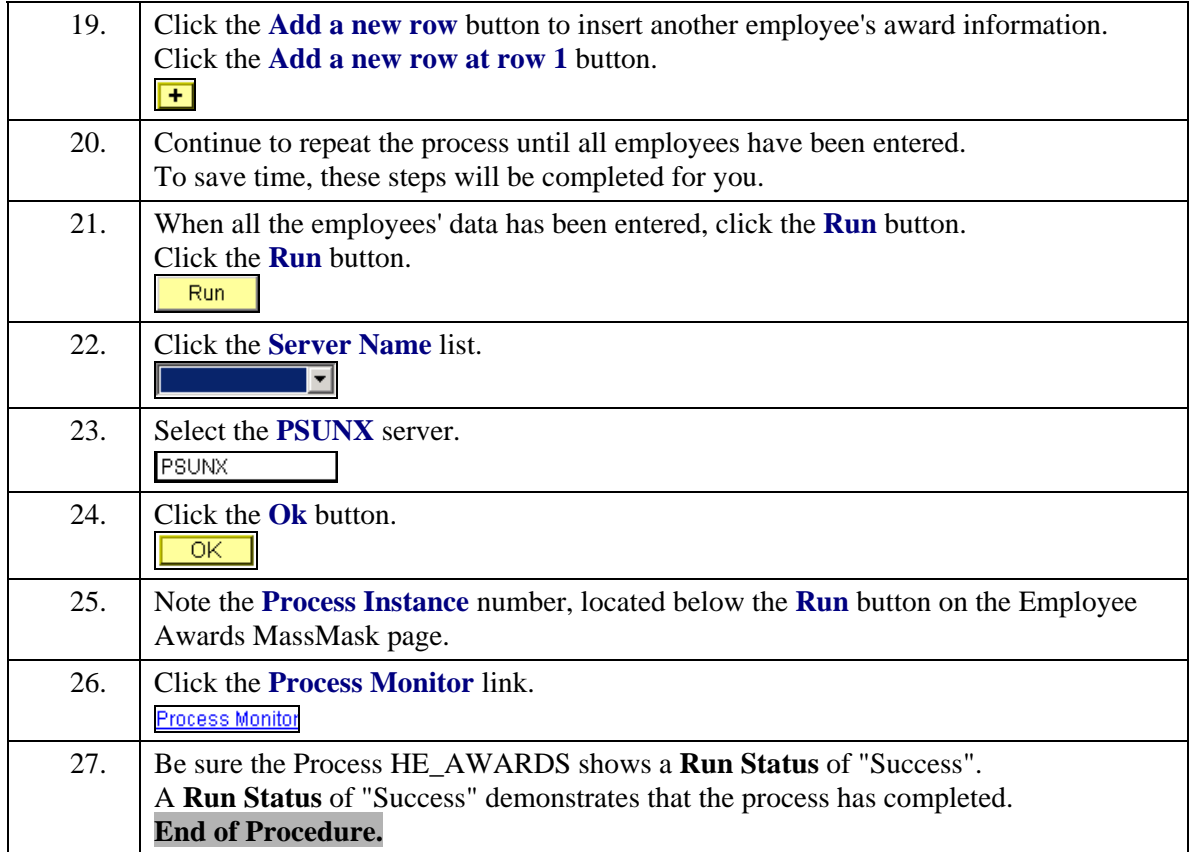